## Checklist inbedrijfstelling en vullen

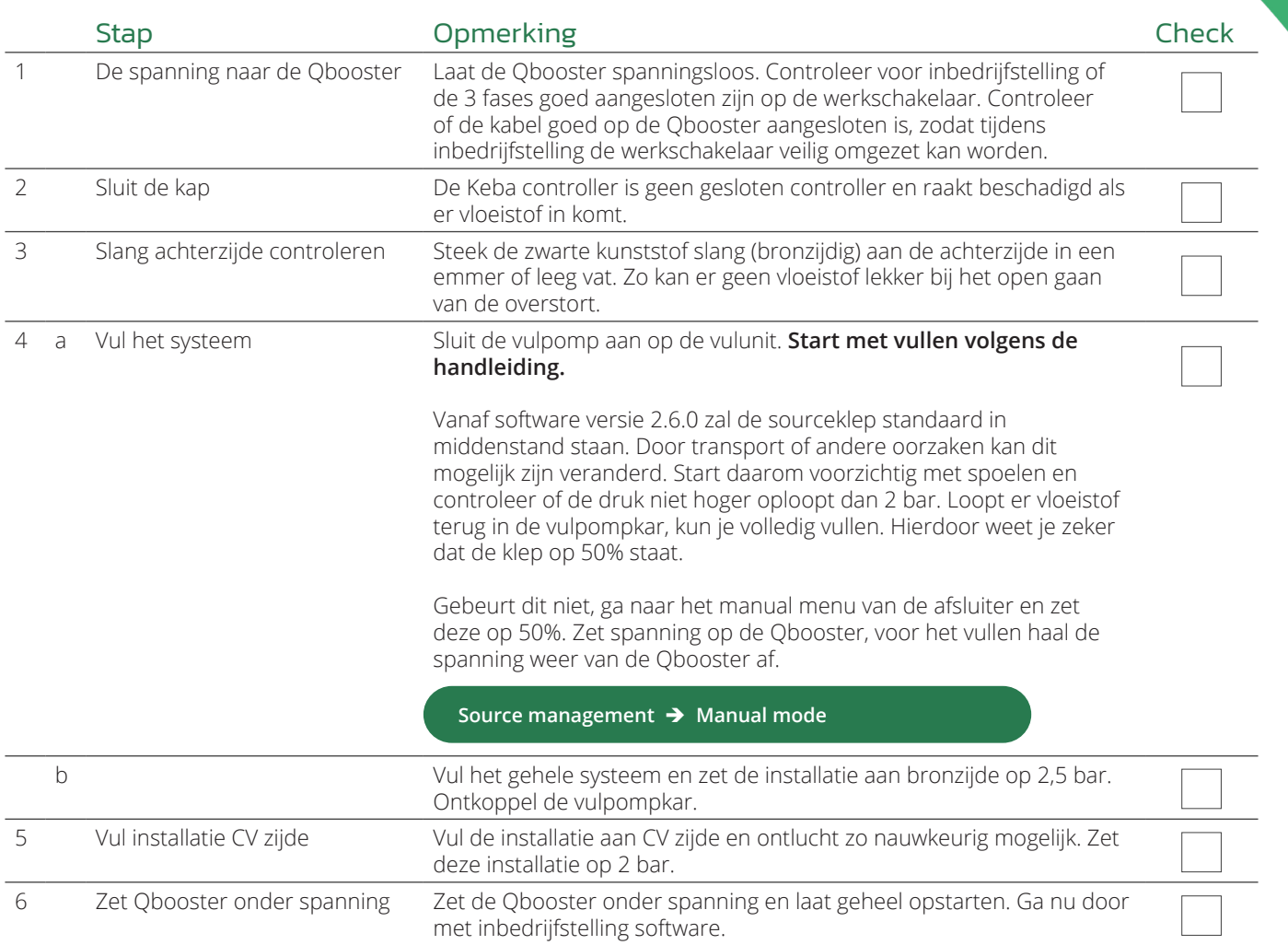

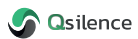

## Checklist instellen software

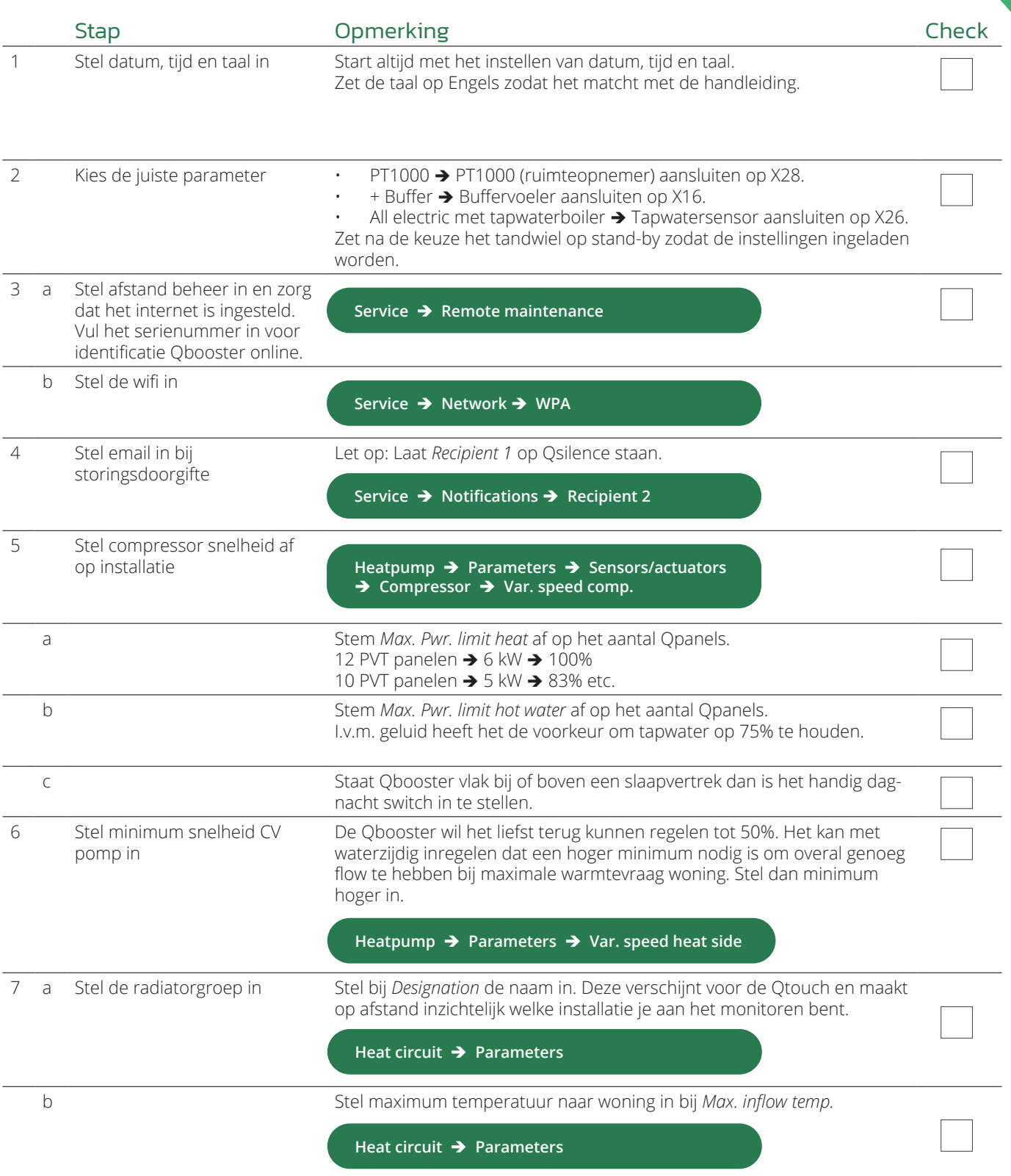

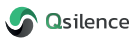

## Vervolg checklist instellen software

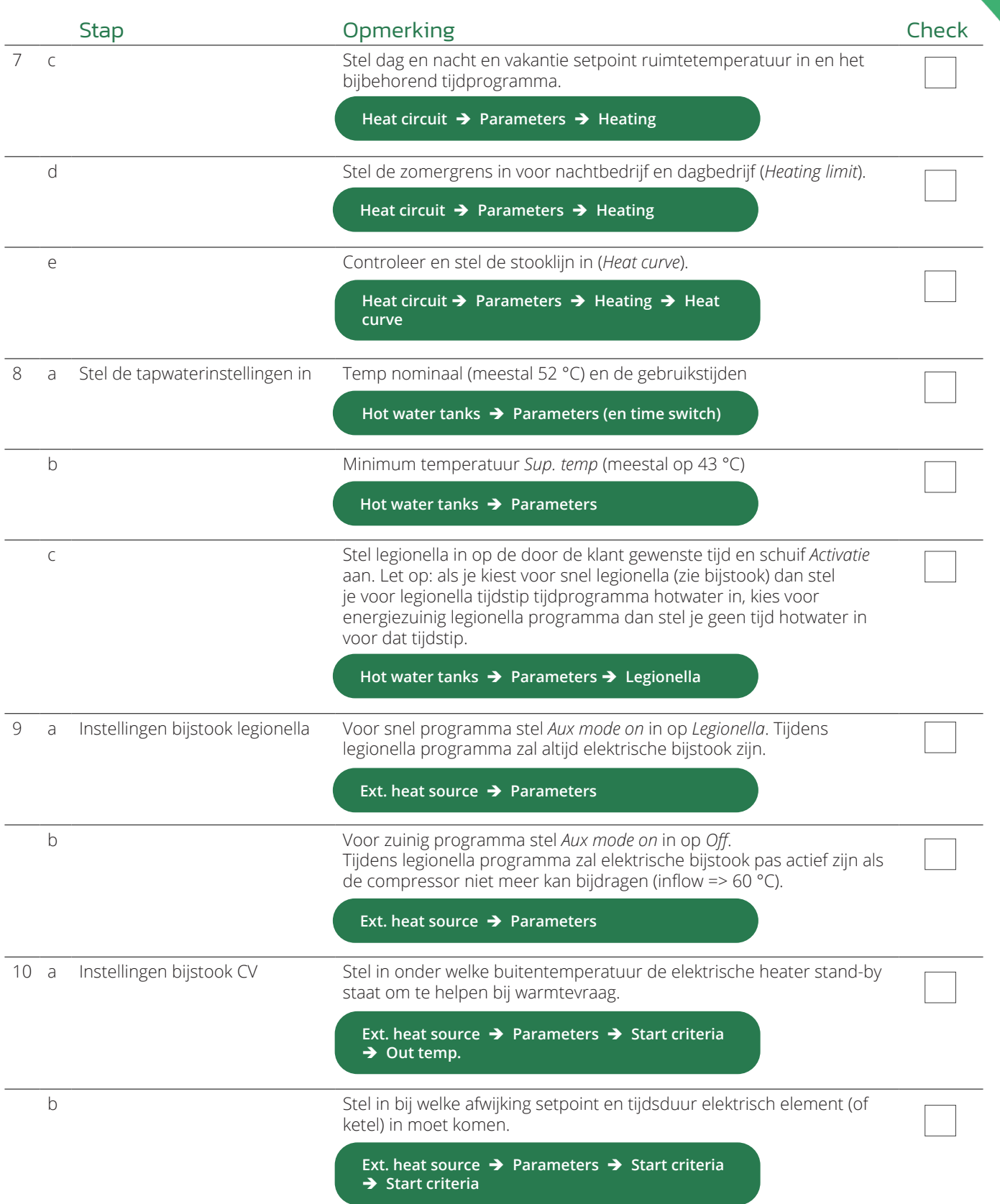

## Checklist testen Qbooster

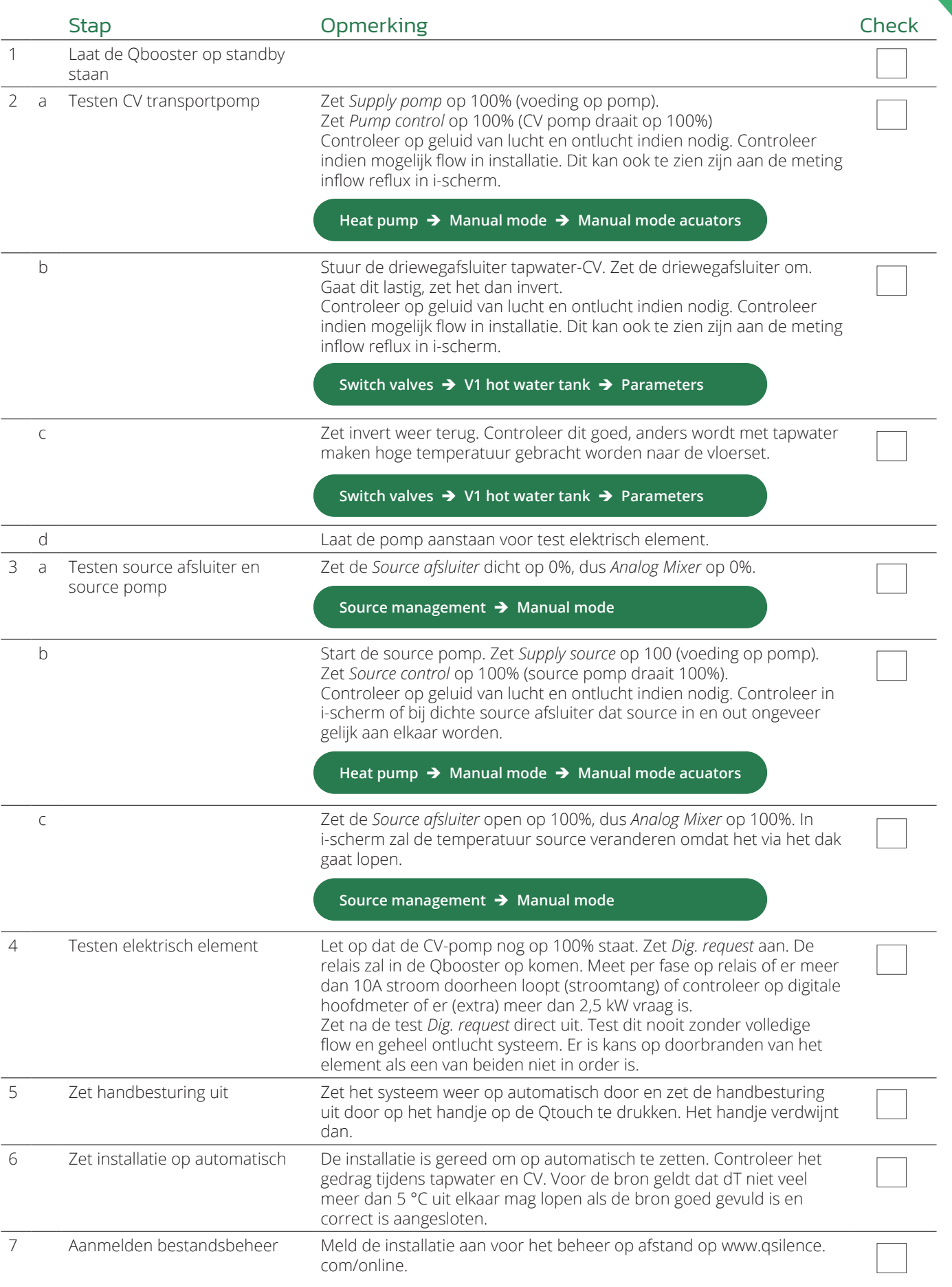

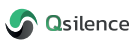